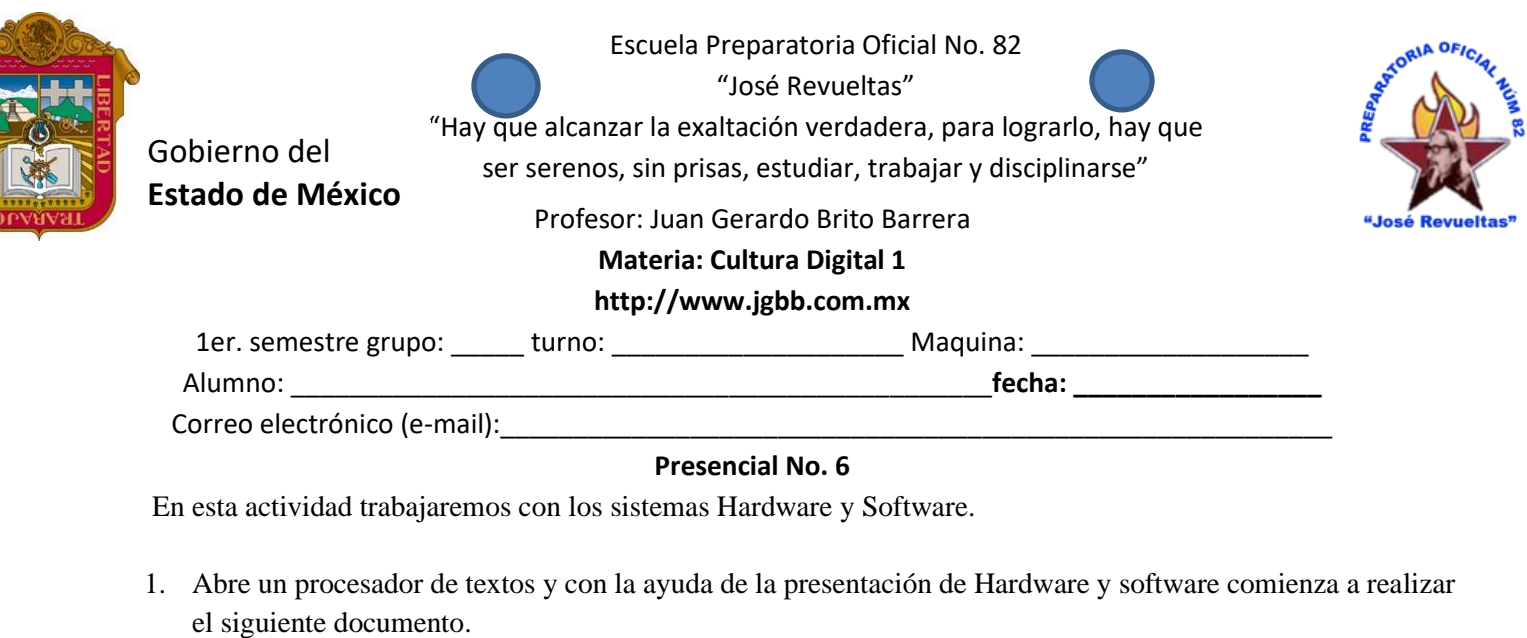

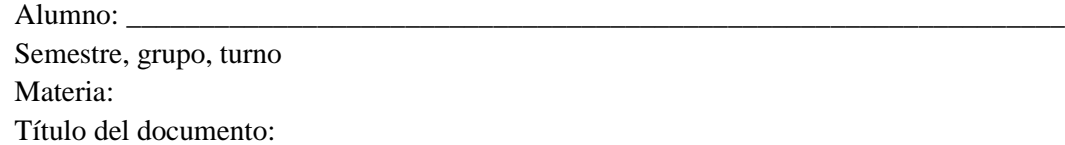

# **Hardware y software**

### Definición **Hardware:**

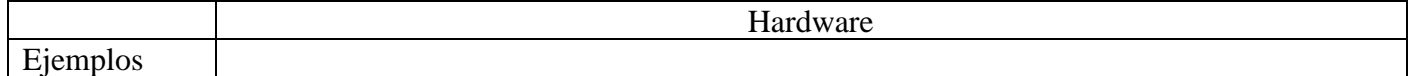

## **Al abrir un gabinete nosotros encontramos:**

Tarjeta Madre

CPU (Unidad de proceso central)

Disipador

Fuente de poder

Cables de datos

### **Dispositivos de la computadora:**

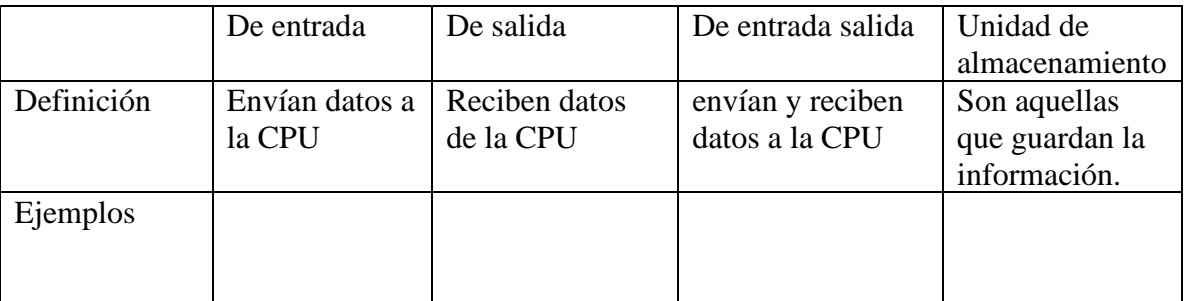

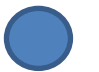

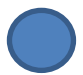

## Definición **Software:**

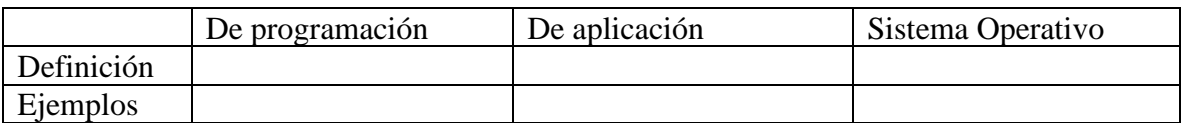

Definición **La ciudadanía digital:**

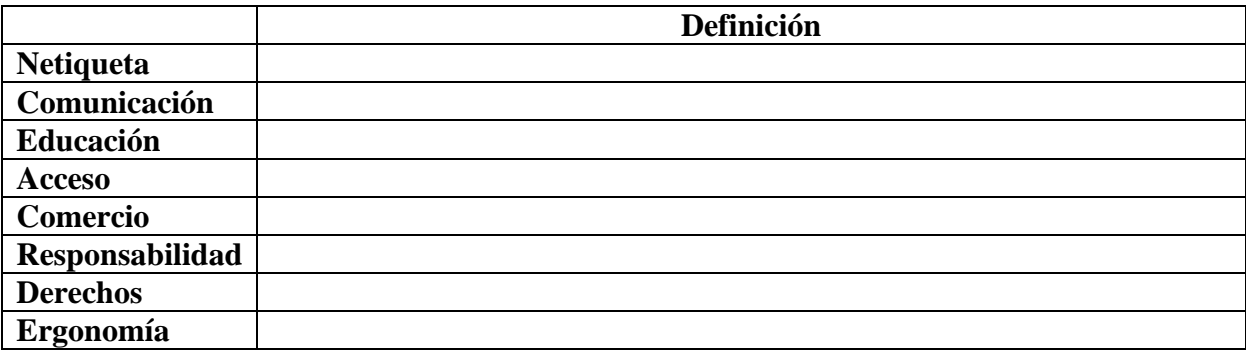

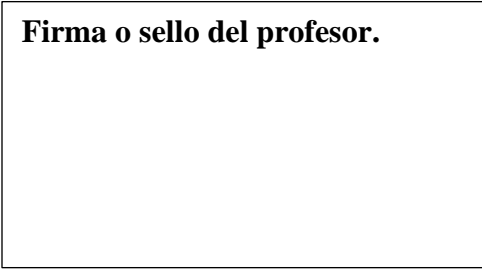

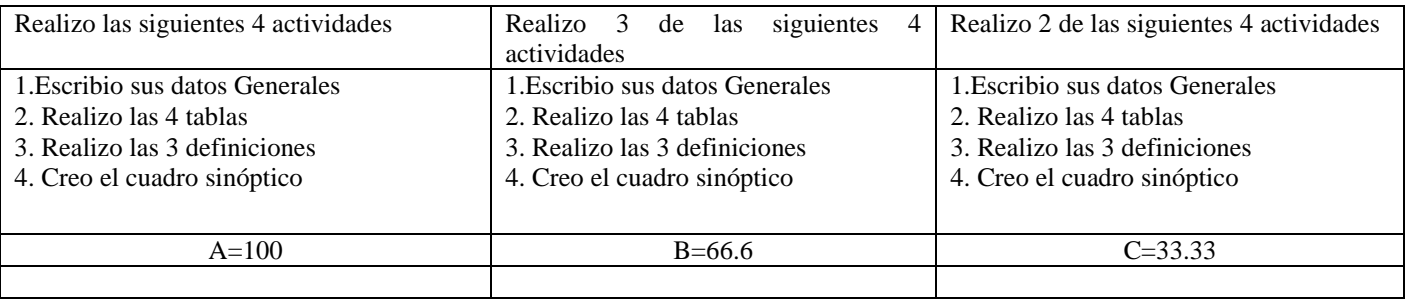